# Two Way Streaming Vue

- [Overview](#page-0-0)
- [Building the project](#page-0-1)
- [Analyzing example code](#page-1-0)

## <span id="page-0-0"></span>**Overview**

Two Way Streaming React application shows how to use Web SDK in Vue.js application to publish and play WebRTC stream

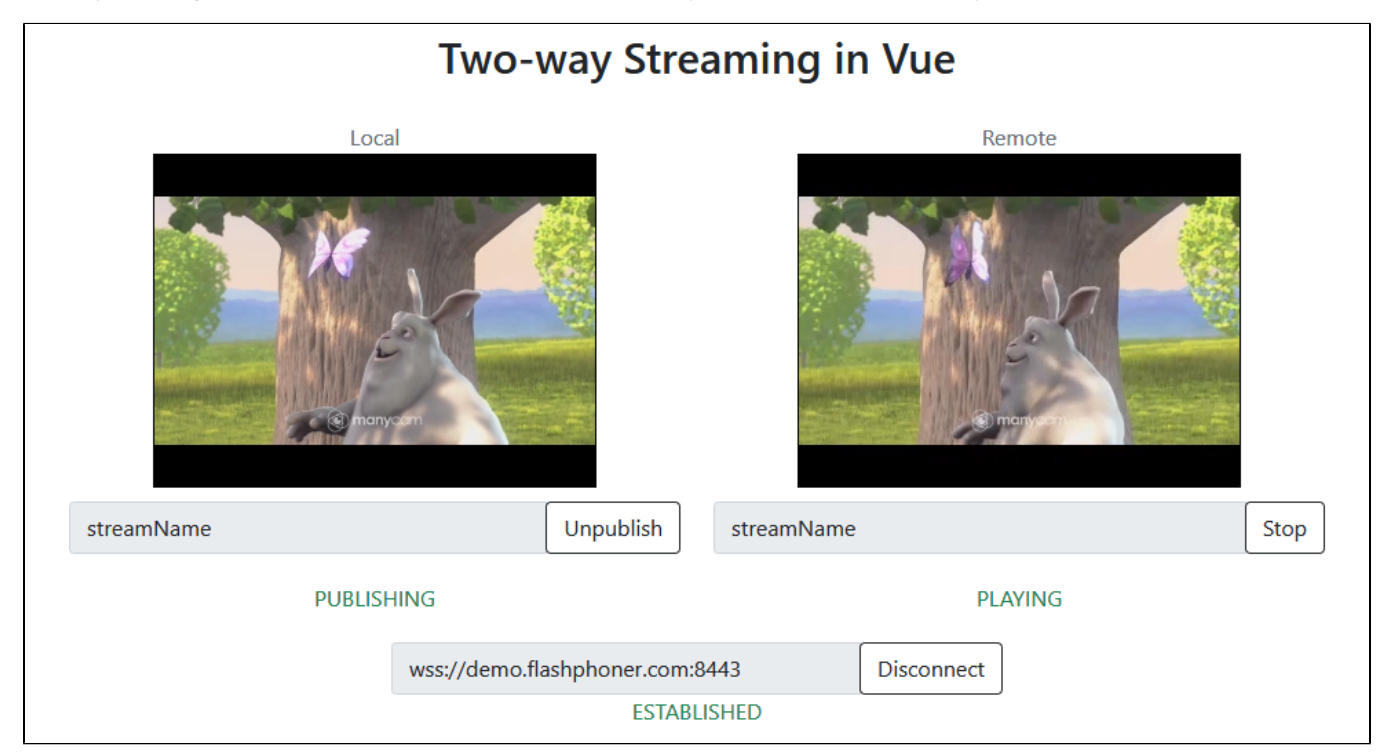

[The project is available onGitHub](https://github.com/flashphoner/flashphoner_client/tree/wcs_api-2.0/examples/vue/two-way-streaming-vue) and in[Web SDK build archives](https://docs.flashphoner.com/pages/viewpage.action?pageId=6455339) since build [2.0.202](https://flashphoner.com/downloads/builds/flashphoner_client/wcs_api-2.0/flashphoner-api-2.0.202-6dc44b892c57f70f0ea7a86e6e7e738d88bae5e3.tar.gz) by the following path examples/react/two-way-streaming-vue.

## <span id="page-0-1"></span>Building the project

#### 1. Download WebSDK source code

git clone https://github.com/flashphoner/flashphoner\_client.git

#### 2. Go to the example folder

cd flashphoner\_client/examples/vue/two-way-streaming-vue

#### 3. Install dependencies

npm install

#### 4. Build for local testing

npm run serve

or to deploy to your web server

### <span id="page-1-0"></span>Analyzing example code

To analyze the code take version with hash 6dc44b8which is available [here](https://github.com/flashphoner/flashphoner_client/blob/7365e1992edeee5bdb26157df2966dd4a566c47c/examples/vue/two-way-streaming-vue) and in Web SDK buil[d2.0.202](https://flashphoner.com/downloads/builds/flashphoner_client/wcs_api-2.0/flashphoner-api-2.0.202-6dc44b892c57f70f0ea7a86e6e7e738d88bae5e3.tar.gz)

Application code is in[TwoWayStreamingApp.vue](https://github.com/flashphoner/flashphoner_client/blob/7365e1992edeee5bdb26157df2966dd4a566c47c/examples/vue/two-way-streaming-vue/src/TwoWayStreamingApp.vue) file, additional functions are in [fp-utils.js](https://github.com/flashphoner/flashphoner_client/blob/7365e1992edeee5bdb26157df2966dd4a566c47c/examples/vue/two-way-streaming-vue/src/fp-utils.js) file

#### 1. API import

[code](https://github.com/flashphoner/flashphoner_client/blob/7365e1992edeee5bdb26157df2966dd4a566c47c/examples/vue/two-way-streaming-vue/src/TwoWayStreamingApp.vue#L88)

```
import * as FPUtils from './fp-utils.js';
import * as Flashphoner from '@flashphoner/websdk';
```
#### 2. API initialization

Flashphoner.init() [code](https://github.com/flashphoner/flashphoner_client/blob/7365e1992edeee5bdb26157df2966dd4a566c47c/examples/vue/two-way-streaming-vue/src/TwoWayStreamingApp.vue#L130)

```
 onLoad() {
   try {
     Flashphoner.init({});
      ...
   }
   catch(e) {
     console.log(e);
      ...
   }
 }
```
3. Connecting to the server and receving the event confirming connection is established successfully

Flashphoner.createSession(), SESSION\_STATUS.ESTABLISHED [code](https://github.com/flashphoner/flashphoner_client/blob/7365e1992edeee5bdb26157df2966dd4a566c47c/examples/vue/two-way-streaming-vue/src/TwoWayStreamingApp.vue#L258)

```
 onConnectClick() {
      let url = this.serverUrl;
      let session = this.session;
      if (!session) {
        console.log("Create new session with url " + url);
        this.connectButtonDisabled = true;
        this.serverUrlDisabled = true;
        Flashphoner.createSession({urlServer: url}).on(SESSION_STATUS.ESTABLISHED, (session) => {
          this.sessionStatus = SESSION_STATUS.ESTABLISHED;
           this.sessionStatusClass = 'text-success';
          this.onConnected(session);
        }).on(SESSION_STATUS.DISCONNECTED, () => {
           ...
         }).on(SESSION_STATUS.FAILED, () => {
          ...
        });
      }
 ...
    }
```
4. Stream publishing

Session.createStream(), Stream.publish() [code](https://github.com/flashphoner/flashphoner_client/blob/7365e1992edeee5bdb26157df2966dd4a566c47c/examples/vue/two-way-streaming-vue/src/TwoWayStreamingApp.vue#L197)

```
 publishStream() {
   let session = this.session;
  let streamName = this.publishStreamName;
   let localVideo = this.localVideo;
   if(session && localVideo) {
    session.createStream({
      name: streamName,
       display: localVideo,
       cacheLocalResources: true,
      receiveVideo: false,
      receiveAudio: false
     }).on(STREAM_STATUS.PUBLISHING, (stream) => {
       ...
     }).on(STREAM_STATUS.UNPUBLISHED, () => {
       ...
     }).on(STREAM_STATUS.FAILED, () => {
        ...
     }).publish();
   }
 }
```
#### 5. Receiving the event confirming the stream is successfully published

#### STREAM\_STATUS.PUBLISHING [code](https://github.com/flashphoner/flashphoner_client/blob/7365e1992edeee5bdb26157df2966dd4a566c47c/examples/vue/two-way-streaming-vue/src/TwoWayStreamingApp.vue#L203)

```
 publishStream() {
   let session = this.session;
   let streamName = this.publishStreamName;
   let localVideo = this.localVideo;
   if(session && localVideo) {
     session.createStream({
       ...
     }).on(STREAM_STATUS.PUBLISHING, (stream) => {
       this.publishStatus = STREAM_STATUS.PUBLISHING;
       this.publishStatusClass = 'text-success';
      this.onPublishing(stream);
    \}).on(STREAM_STATUS.UNPUBLISHED, () => {
       ...
     }).on(STREAM_STATUS.FAILED, () => {
       ...
     }).publish();
   }
 }
```
#### 6. Stream playback with picture resizing to div size

Session.createStream(), Stream.play(), STREAM\_STATUS.PENDING, FPUtils.resizeVideo() [code](https://github.com/flashphoner/flashphoner_client/blob/7365e1992edeee5bdb26157df2966dd4a566c47c/examples/vue/two-way-streaming-vue/src/TwoWayStreamingApp.vue#L224)

```
 playStream() {
      let session = this.session;
     let streamName = this.playStreamName;
      let remoteVideo = this.remoteVideo;
      if(session && remoteVideo) {
        session.createStream({
          name: streamName,
          display: remoteVideo
        }).on(STREAM_STATUS.PENDING, (stream) => {
          let video = document.getElementById(stream.id());
          if (!video.hasListeners) {
            video.hasListeners = true;
            video.addEventListener('resize', (event) => {
                FPUtils.resizeVideo(event.target);
            });
          }
        }).on(STREAM_STATUS.PLAYING, (stream) => {
 ...
        \}).on(STREAM_STATUS.STOPPED, () => {
          ...
       \}).on(STREAM_STATUS.FAILED, () => {
          ...
        }).play();
      }
    }
```
7. Receiving the event confirming successful playback

#### STREAM\_STATUS.PLAYING [code](https://github.com/flashphoner/flashphoner_client/blob/7365e1992edeee5bdb26157df2966dd4a566c47c/examples/vue/two-way-streaming-vue/src/TwoWayStreamingApp.vue#L235)

```
 playStream() {
   let session = this.session;
   let streamName = this.playStreamName;
   let remoteVideo = this.remoteVideo;
   if(session && remoteVideo) {
     session.createStream({
       name: streamName,
       display: remoteVideo
     }).on(STREAM_STATUS.PENDING, (stream) => {
       ...
     }).on(STREAM_STATUS.PLAYING, (stream) => {
       this.playStatus = STREAM_STATUS.PLAYING;
       this.playStatusClass = 'text-success';
       this.onPlaying(stream);
    \}).on(STREAM_STATUS.STOPPED, () => {
       ...
    \}).on(STREAM_STATUS.FAILED, () => {
       ...
     }).play();
   }
 }
```
8. Playback stopping

Stream.stop() [code](https://github.com/flashphoner/flashphoner_client/blob/7365e1992edeee5bdb26157df2966dd4a566c47c/examples/vue/two-way-streaming-vue/src/TwoWayStreamingApp.vue#L315)

```
 onPlayClick() {
   let stream = this.playStreamObj;
   ...
   if (!stream) {
     ...
     this.playStream();
   } else {
     this.playButtonDisabled = true;
     stream.stop();
   }
 }
```
9. Receiving the event confirming playback is stopped

#### STREAM\_STATUS.STOPPED [code](https://github.com/flashphoner/flashphoner_client/blob/7365e1992edeee5bdb26157df2966dd4a566c47c/examples/vue/two-way-streaming-vue/src/TwoWayStreamingApp.vue#L239)

```
 playStream() {
  let session = this.session;
   let streamName = this.playStreamName;
   let remoteVideo = this.remoteVideo;
   if(session && remoteVideo) {
     session.createStream({
      name: streamName,
      display: remoteVideo
     }).on(STREAM_STATUS.PENDING, (stream) => {
       ...
     }).on(STREAM_STATUS.PLAYING, (stream) => {
        ...
    \}).on(STREAM_STATUS.STOPPED, () => {
      this.playStatus = STREAM_STATUS.STOPPED;
      this.playStatusClass = 'text-success';
       this.onStopped();
    \}).on(STREAM_STATUS.FAILED, () => {
       ...
     }).play();
  }
 }
```
#### 10. Publishing stopping

#### Stream.stop() [code](https://github.com/flashphoner/flashphoner_client/blob/7365e1992edeee5bdb26157df2966dd4a566c47c/examples/vue/two-way-streaming-vue/src/TwoWayStreamingApp.vue#L293)

```
 onPublishClick() {
       let stream = this.publishStreamObj;
       ...
;
      if (!stream) {
         ...
        this.publishStream();
       } else {
        this.publishButtonDisabled = true;
         stream.stop();
       }
     }
```
#### 11. Receiving the event confirming the stream is unpublished

STREAM\_STATUS.UNPUBLISHED [code](https://github.com/flashphoner/flashphoner_client/blob/7365e1992edeee5bdb26157df2966dd4a566c47c/examples/vue/two-way-streaming-vue/src/TwoWayStreamingApp.vue#L207)

```
 publishStream() {
   let session = this.session;
  let streamName = this.publishStreamName;
   let localVideo = this.localVideo;
   if(session && localVideo) {
     session.createStream({
       ...
     }).on(STREAM_STATUS.PUBLISHING, (stream) => {
      ...
    \}).on(STREAM_STATUS.UNPUBLISHED, () => {
      this.publishStatus = STREAM_STATUS.UNPUBLISHED;
       this.publishStatusClass = 'text-success';
      this.onUnpublished();
     }).on(STREAM_STATUS.FAILED, () => {
       ...
     }).publish();
   }
 }
```
#### 12. Connection closing

#### Session.disconnect() [code](https://github.com/flashphoner/flashphoner_client/blob/7365e1992edeee5bdb26157df2966dd4a566c47c/examples/vue/two-way-streaming-vue/src/TwoWayStreamingApp.vue#L273)

```
 onConnectClick() {
  let url = this.serverUrl;
   let session = this.session;
   if (!session) {
     ...
   } else {
    this.connectButtonDisabled = true;
     session.disconnect();
   }
 }
```
13. Receiving the event confirming the connection is closed

SESSION\_STATUS.DISCONNECTED [code](https://github.com/flashphoner/flashphoner_client/blob/7365e1992edeee5bdb26157df2966dd4a566c47c/examples/vue/two-way-streaming-vue/src/TwoWayStreamingApp.vue#L262)

```
 onConnectClick() {
   let url = this.serverUrl;
   let session = this.session;
   if (!session) {
     ...
     Flashphoner.createSession({urlServer: url}).on(SESSION_STATUS.ESTABLISHED, (session) => {
       ...
    \}).on(SESSION_STATUS.DISCONNECTED, () => {
      this.sessionStatus = SESSION_STATUS.DISCONNECTED;
      this.sessionStatusClass = 'text-success';
      this.onDisconnected();
    \} ) .on(SESSION_STATUS.FAILED, ( ) => \{ ...
    });
  }
   ...
 }
```